# *Why You Should Consider Grid Computing*

Kenny Daily **BIT Presentation** 

8 January 2007

## *Outline*

- Motivational Story Electric Fish
- Grid Computing Overview
- N1 Sun Grid Engine Software
- Use of UCI's cluster
- My Research (why I use the grid)
- Misc.

#### *Electric Fish?*

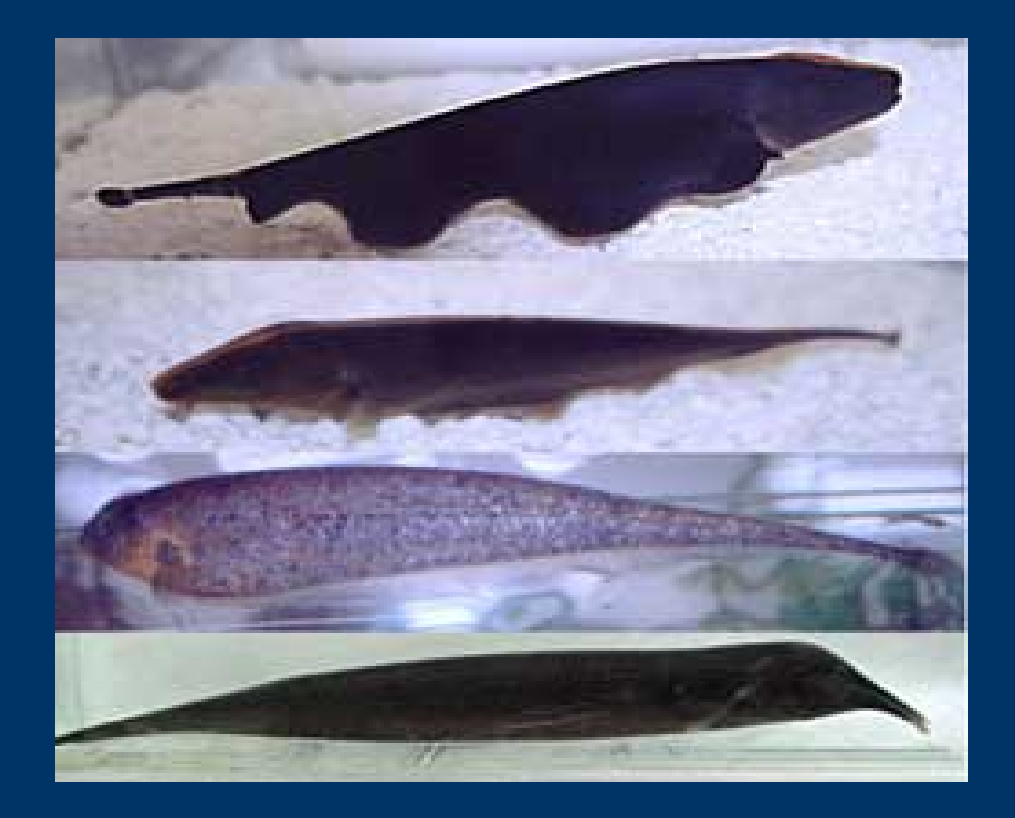

Image from http://www.bio.indiana.edu/facultyresearch/faculty/Smith.html

### *Grid Computing Basics*

A grid is a collection of computing resources that perform tasks, and appears to users as a large system that provides a single point of access to powerful distributed resources.

Users treat the grid as a single computational resource (One place for everything!)

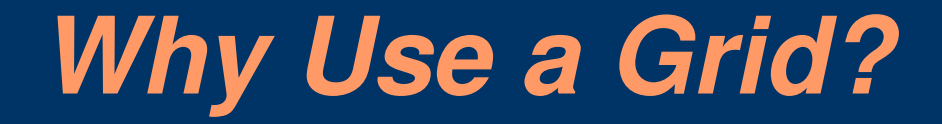

Take advantage of available computational resources

Don't wear out your own computer

Automation of repetitive tasks

Easier to manage!

## *Grid Computing Basics*

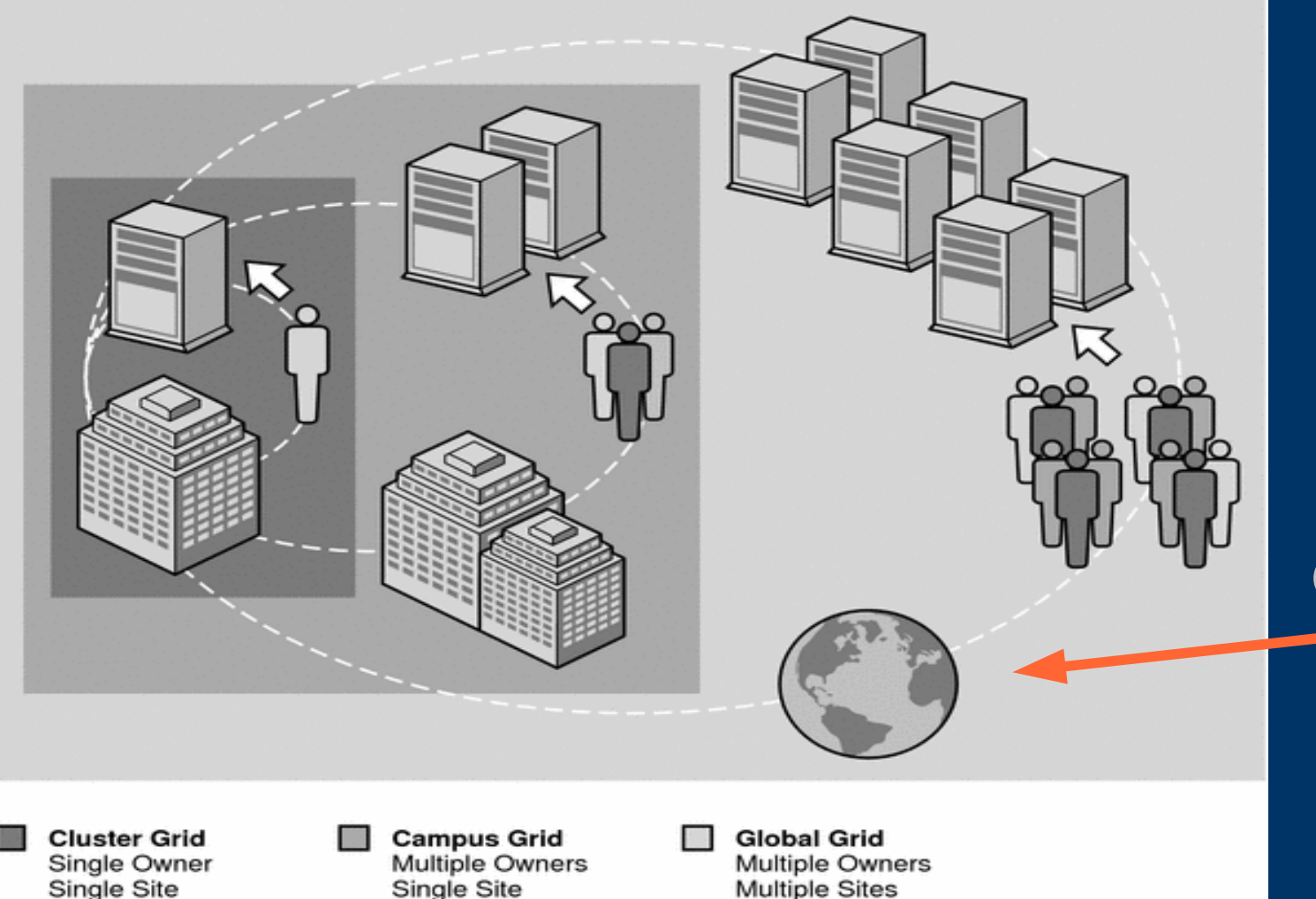

TeraGrid has 102 teraflops of computing capability and more than 15 petabytes (quadrillions of bytes) of storage

Image from http://docs.sun.com/app/docs/doc/817-6117/6mlhdapr5?q=N1GE&a=view

Multiple Organizations

Single Organization

Single Organization

### *A couple of definitions*

Jobs – Users' requests for resources to run a program. These resources can be memory, computing speed, amount of time needed, specific computers, architectures, etc.

Queues - provide services for jobs (the computers to run the jobs)

# *N1 Sun Grid Engine Software (SGE)*

A resource management software that:

- Accepts jobs submitted by users and
- Schedules them based on multiple requirements (time, hardware, etc).

It's responsible for the best use of resources based on policies of usage, productivity, etc.

Provides performance monitoring: Up to the minute access to resource consumption and system load information

## *When you submit a job*

The SGE does all of the following:

1. Accepts jobs (users' requests for computer resources)

- 2. Puts jobs in a holding area until the jobs can be run.
- 3. Sends jobs from the holding area to an execution device.
- 4. Manages running jobs.
- 5. Logs the record of job execution when the jobs are finished.

## *Types of Jobs*

Batch – do the same thing to a bunch of files (also called array jobs)

Interactive – takes input during execution (may be from user or another program)

Parallel – separate parts of a program that don't depend on each other, combine results later (support for multiple interfaces for parallel computing such as MPI)

#### *As A User*

Prerequisites: Access to the system – talk to advisor or sponsor, send email to helpdesk@uci.edu

Basic familiarity with a UNIX environment (navigation, running commands, text editing)

More advanced features: Programming in C, Perl, Java, Python, etc.

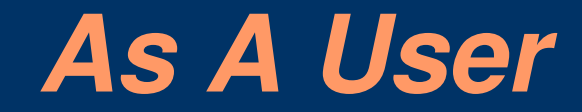

#### SSH to a host in the cluster: *ssh Y [kdaily@dock1.ics.uci.edu](mailto:kdaily@dock1.ics.uci.edu)*

Some setup is required, but helpdesk can get you started on that.

## *Commands To Know*

Manage queues (**qhost**, **qconf**, *qmod*) Submit and delete jobs (qsub, *qdel, qresub*) Check job status (**qstat**) Suspend or enable queues and jobs (*qhold, qrls*)

GUI to do most of this: qmon

Each of these commands have hundreds of options, but the man pages are great!

# *About The Environment: Queues*

#### Display a list of available queues: qconf -sql

all.q bubs\_cluster.q casp\_cluster.q chem\_cluster.q dna\_cluster.q .....

Display properties of a queue: qconf -sq queuename

Display list of resources you can request for a job: qconf -sc (all of the options available to set)

### *About The Environment: Hosts*

Find hosts to which you can submit jobs: *qconf ss*

List all the available hosts: *qhost*

Information about a particular host: *qconf se hostname*

### *About the Environment: Jobs*

What's running now: qstat

About a particular user's jobs: qstat -u username About a particular job: qstat -j jobid Only show running jobs: qstat  $-s$  r

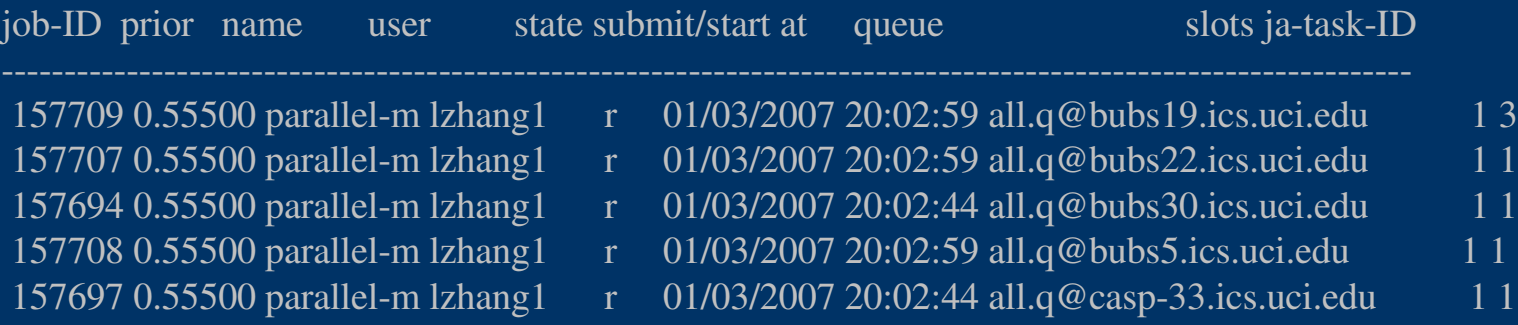

#### *Submitting a simple job*

*qsub scriptname*

It's really that easy!!!

Let's see some examples.

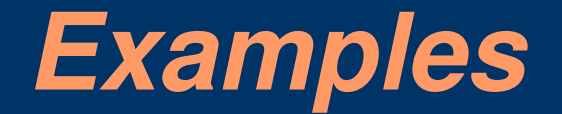

1. Simple Jobs 2. Array Jobs 3. Batch Jobs

## *Why I Use The Grid*

I'm studying how different measures of similarity can be used to search for chemical molecules

For example, I have a new chemical structure that I found. What else is like it?

First, what is a "good" measure of similarity? Looks the same, same properties, same overall shape, etc...

*Why I Use The Grid* I have at least 6 different similarity measures with 3 different ways of computing them, and at least 12 different data sets to test them on!

I need to be able to take the pairwise similarity of each dataset to a random dataset of 50K molecules and then analyze the results.

Each experiment will take 12-24 hours of processing time

 $6 \times 3 \times 12 \times 12 = 2592$  Hours, or ~100 days!

## *Why I Use The Grid*

Batch processing lets me distribute those experiments over a bunch of computers and run them all at the same time!

Let's look at the code that handles this (warning, kind of ugly!!!)

Not the best way to do this – interfaces exist in Java, Perl, C, and Python to do this within the code

## *Thank you!*

Questions, Comments, Suggestions?

#### *References*

- TeraGrid <http://www.teragrid.org/>
- Sun Grid Engine Documentation <http://gridengine.sunsource.net/documentation.html>
- SGE man pages